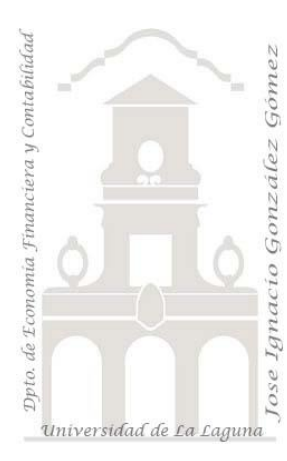

### Caso 317 jggomez ventas en Canarias v2 *3 Casos PBI y DAX. Caso: Ventas a Canarias*

*Medidas: COUNTROWS, AVERAGE, DIVIDE y CALCULATE Visualizaciones: Tarjeta y Segmentadores*

*Jose Ignacio González Gómez Departamento de Economía, Contabilidad y Finanzas - Universidad de La Laguna* [www.jggomez.eu](http://www.jggomez.eu/)*en el TEIDE C <sup>B</sup> V.2.1 Ejercicio Basado en : Curso Excel y Power BI Sección 6: Práctica 2– (*[acceso](https://www.udemy.com/course/curso-tutorial-aprender-como-usar-power-bi-excel-ejercicios-practicos/)*).de Javier Gomez* [\(Enlace\)](https://www.udemy.com/user/egpjavier/) *de datdata* [\(Enlace\)](https://datdata.io/)

## **Enunciado**

Tomando como origen la solución en Power BI del "Caso 316 jggomez ventas en Canarias", se solicita diseñar los informes propuesto partiendo del modelo de datos.

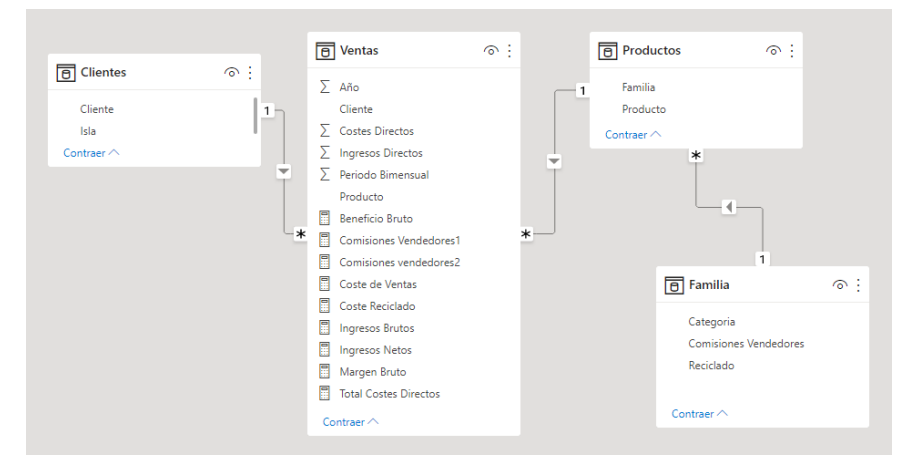

# **Se pide**

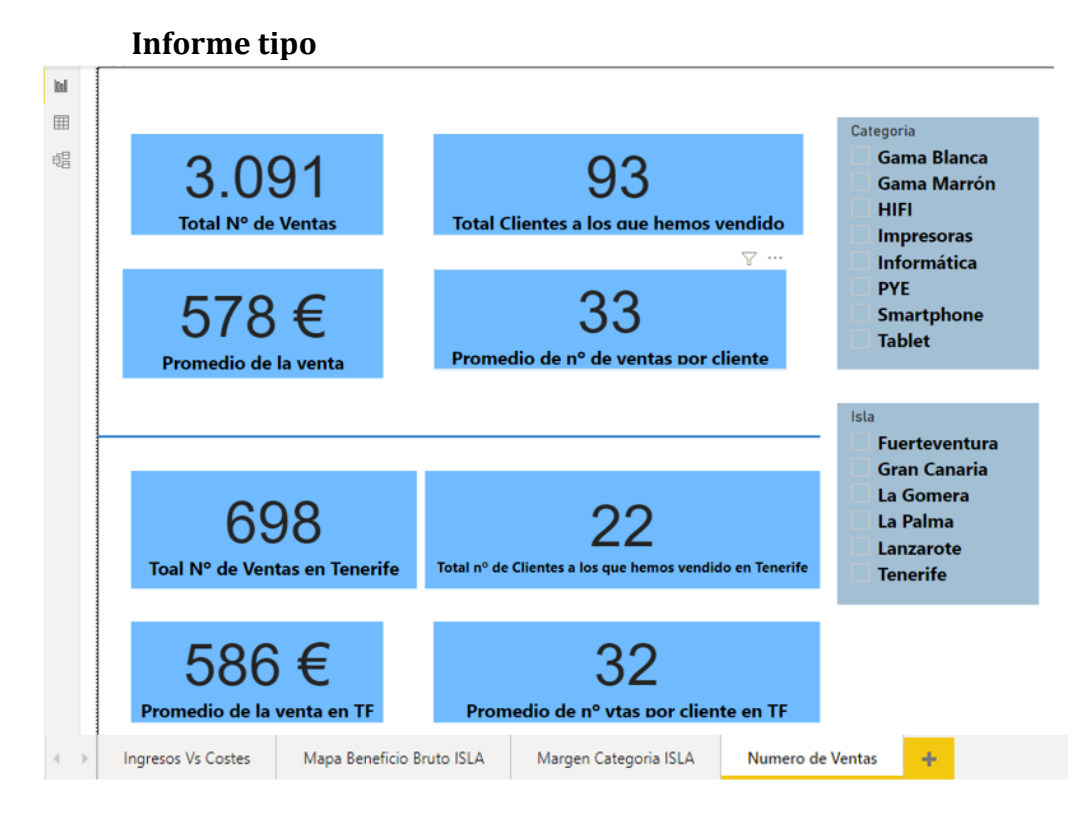

### **Medidas Propuestas**

Crear las siguientes medidas globales.

- 1. Total Nº de Ventas realizadas
- 2. Total Nº de clientes a los que hemos vendido, es decir Total de clientes atendidos (a los que se les ha vendido al menos una vez)
- 3. Promedio de la venta en euros
- 4. Promedio del número de veces que vendemos a cada cliente o Promedio de nº de ventas por cliente.

Crear las siguientes medidas para Tenerife

- 1. Total Nº de Ventas realizadas en Tenerife
- 2. Total Nº de clientes a los que hemos vendido en Tenerife, es decir Total de clientes atendidos en Tenerife (a los que se les ha vendido al menos una vez)
- 3. Promedio de la venta en euros Tenerife
- 4. Promedio del número de veces que vendemos a cada cliente en Tenerife o Promedio de nº de ventas por cliente en Tenerife.

### **Solución Consideraciones técnicas orientativas**

Crear las siguientes medidas globales.

1. Total Nº de Ventas realizadas

**Total Nº de Ventas = COUNTROWS(Ventas)**

2. Total Nº de clientes a los que hemos vendido, es decir Total de clientes atendidos (a los que se les ha vendido al menos una vez)

**Total Clientes a los que hemos vendido = DISTINCTCOUNT(Ventas[Cliente])**

3. Promedio de la venta en euros

**Promedio de la venta = AVERAGE(Ventas[Ingresos Directos])**

4. Promedio del numero de veces que vendemos a cada cliente o Promedio de nº de ventas por cliente.

```
Promedio de nº de ventas por cliente = DIVIDE([Total Nº de Ventas],[Total Clientes a los 
que hemos vendido])
```
Crear las siguientes medidas para Tenerife

1. Total Nº de Ventas realizadas en Tenerife

```
Total Nº de Ventas en Tenerife = CALCULATE([Total Nº de 
Ventas],Clientes[Isla]="Tenerife")
```
- 2. Total Nº de clientes a los que hemos vendido en Tenerife, es decir Total de clientes atendidos en Tenerife (a los que se les ha vendido al menos una vez) **Total nº de Clientes a los que hemos vendido en Tenerife = CALCULATE([Total Clientes a los que hemos vendido],Clientes[Isla]="Tenerife")**
- 3. Promedio de la venta en euros Tenerife

**Promedio de la venta en TF = CALCULATE([Promedio de la venta],Clientes[Isla]="Tenerife")**

4. Promedio del número de veces que vendemos a cada cliente en Tenerife o Promedio de nº de ventas por cliente en Tenerife.

**Promedio de nº vtas por cliente en TF = DIVIDE([Toal Nº de Ventas en Tenerife],[Total nº de Clientes a los que hemos vendido en Tenerife])**